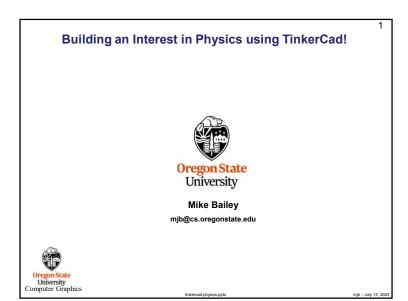

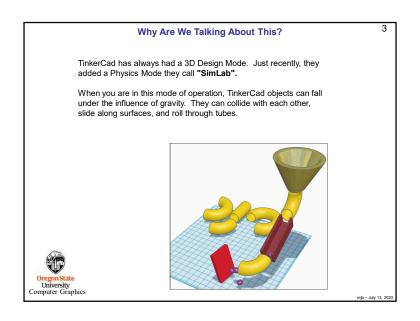

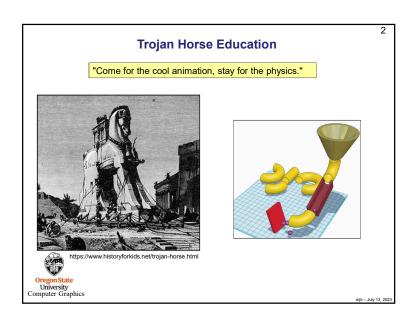

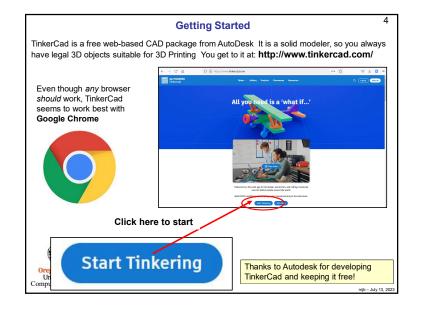

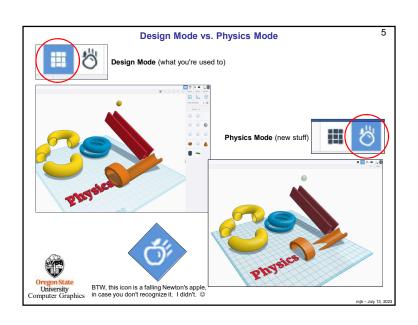

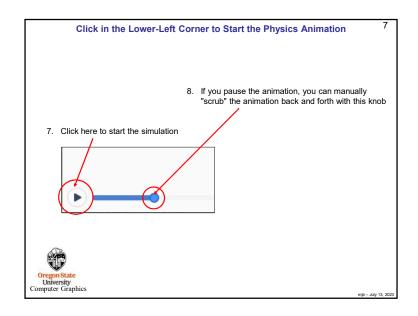

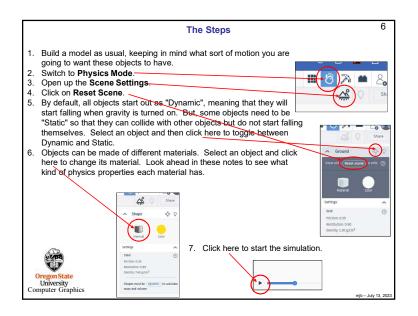

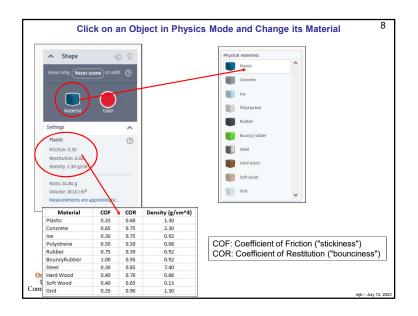

| Density (g/cm/3) | 130     | 230      | 0.92 | 0.08       | 660    | 0.60         | 7,40  | 990      | 0.13     | 130  | Density (g/cm^3) | 0.92         | 230      | 130  | 890      | 0.92  | 130     | ann a      | 0.92   | 7.40   | Density to (cm/3) | 0.60 | 7.40  | 130     | 130  | 890      | 0000      | 2.30     | 0.92   | 0.92         | Density (g/cm^3) | 0.92   | 130   | 0.13     | 89'0     | 230      | 260  | 130   | 260          | Density (g/cm/3) | 80'0       | 0.13     | 890      | 0.92  | 0.03   | 130                     | 130  | 230      |
|------------------|---------|----------|------|------------|--------|--------------|-------|----------|----------|------|------------------|--------------|----------|------|----------|-------|---------|------------|--------|--------|-------------------|------|-------|---------|------|----------|-----------|----------|--------|--------------|------------------|--------|-------|----------|----------|----------|------|-------|--------------|------------------|------------|----------|----------|-------|--------|-------------------------|------|----------|
| 80               | 090     | 0.75     | 0.75 | 5          | 0.50   | 960          | 0.85  | 07.0     | 990      | 060  | COR              | 0.95         | 0.75     | 080  | 88       | 273   | 900     | 8 :        | 83     | 8 6    | SOS               | 0.75 | 0.85  | 090     | 080  | 8 8      | 8 8       | 8 6      | 030    | 0.95         | COR              | 030    | 8 8   | 0.65     | 0.70     | 0.75     | 0.75 | 8 8   | 860          | 80               | 0.50       | 0.65     | 0.0      | 0.75  | 200    | 090                     | 060  | 0.75     |
| 9                | 0.35    | 990      | 0.30 | 9          | 27.0   | 81           | 0.30  | 0.40     | 040      | 0.35 | 90               | 100          | 970      | 0.35 | 0.40     | 0.30  | 0.35    | RS :       | 6.5    | 0.30   | 900               | 0.30 | 030   | 0.35    | 0.35 | 0.40     | 980       | 890      | 0.75   | 100          | COF              | 0.75   | 200   | 0.40     | 0.40     | 990      | 8 8  | 90.00 | 100          | 90               | 950        | 0.40     | 0.40     | 0730  | 5 2    | 250                     | 0.35 | 0.65     |
| Material         | Plastic | Concrete | ce   | Polystrene | Rubber | BouncyBubber | Steel | HardWood | SoftWood | Grid | Material         | BouncyRubber | Concrete | Grid | HardWood | ice . | Plastic | Polystrene | Mudder | Street | Material          | Ke   | Steel | Plastic | Grid | HardWood | Soft Wood | Concrete | Rubber | BouncyRubber | Material         | Rubber | Diwin | SoftWood | HardWood | Concrete | ice  | Steel | BouncyRubber | Material         | Polystrene | SoftWood | HardWood | ice . | NUDDE! | Bounkywaouer<br>Plantic | Grid | Concrete |
| TinkerCad Order  |         |          |      |            |        |              |       |          |          |      | By Material Name |              |          |      |          |       |         |            |        |        | BVCOF             |      |       |         |      |          |           |          |        |              | By COR           |        |       |          |          |          |      |       |              | By Density       |            |          |          |       |        |                         |      |          |

| As a Refe | erence, Here are Some Othe         | r Coefficion      | ents of Restitution | 11 |
|-----------|------------------------------------|-------------------|---------------------|----|
|           | Balls Bounced on a Con             | crete Surf        | ace:                |    |
|           | Ball Material                      | CoR               |                     |    |
|           | range golf ball                    | 0.858             |                     |    |
|           | tennis ball                        | 0.712             |                     |    |
|           | billiard ball                      | 0.804             |                     |    |
|           | hand ball                          | 0.752             |                     |    |
|           | wooden ball                        | 0.603             |                     |    |
|           | steel ball bearing                 | 0.597             |                     |    |
|           | glass marble                       | 0.658             |                     |    |
|           | ball of rubber bands               | 0.828             |                     |    |
|           | hollow, hard plastic ball          | 0.688             |                     |    |
|           | http://hypertextbook.com/facts/200 | 06/restitution.sh | tml                 |    |
|           |                                    |                   |                     |    |

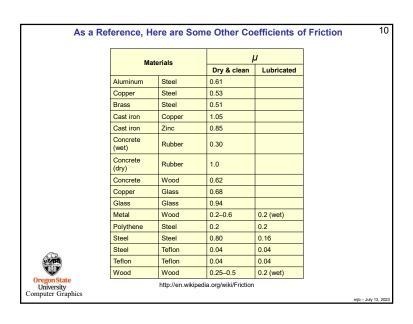

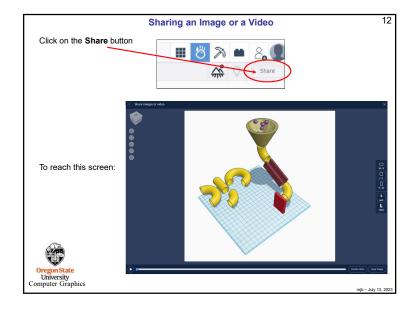

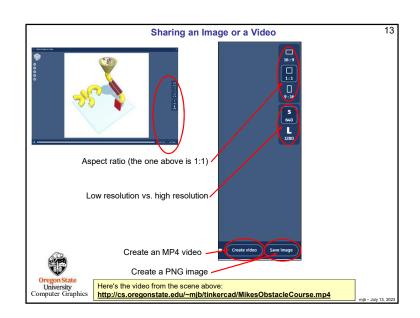

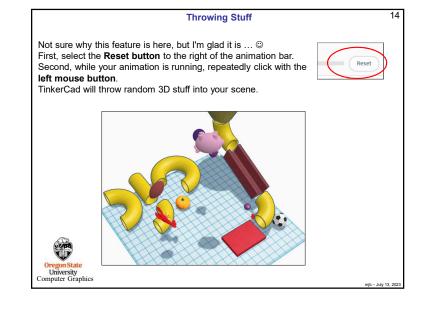

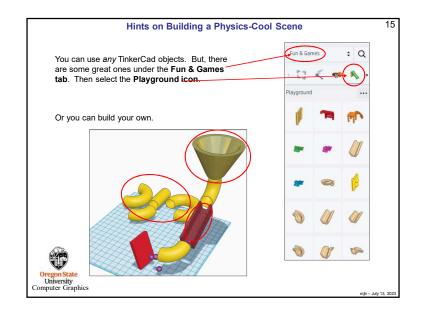

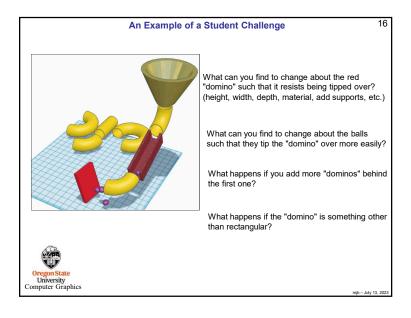

## What's Really Going On: The Physics of Collisions – Conservation of Momentum

In a collision, the total momentum after the impact is equal to the total momentum before the impact. Always.

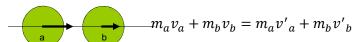

where the primes refer to velocities after the impact

This is referred to as the Conservation of Momentum Law

Momentum is always conserved through any collision

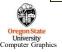

mib - July 13, 2023

17

## What's Really Going On:

The Physics of Collisions - Combining Momentum and Restitution Laws

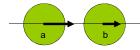

Starting with these two equations:

$$m_a v_a + m_b v_b = m_a v'_a + m_b v'_b$$

$$v'_b - v'_a = -e(v_b - v_a)$$

We then treat the two initial velocities as inputs and solve for the two resulting velocities. This gives:

$$v'_{a} = \frac{m_{a}v_{a} + m_{b}v_{b} + em_{b}(v_{b} - v_{a})}{m_{a} + m_{b}}$$

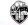

Oregon State University  $v'_{b} = \frac{m_{a}v_{a} + m_{b}v_{b} - em_{a}(v_{b} - v_{a})}{m_{a} + m_{b}}$ 

- July 13, 2023

## What's Really Going On: The Physics of Collisions – Coefficient of Restitution

In a collision, energy is conserved in the *entire system*, but not necessarily in the form of velocities. (It can become heat, light, permanent deformation, etc.)

This loss of velocity is expressed as the **Coefficient of Restitution** (COR). The COR, e, is how much less the relative velocities of the objects are after impact than they were before impact:

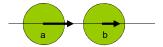

$$v'_b - v'_a = -e(v_b - v_a)$$

(the negative sign is there to indicate the "bounce")

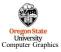

nib – July 13, 202

20

18

## What's Really Going On: The Physics of Collisions with Immoveable Objects

To treat the case of mass b being an *immoveable object*, such as the ground or a solid wall, treat b as if its mass was infinite. Then solve for the resulting velocities:

$$\lim_{m_b \to \infty} v_a' = \frac{m_a v_a + m_b v_b + e m_b (v_b - v_a)}{m_a + m_b}$$

$$= \lim_{m_b \to \infty} \left[ \frac{m_a v_a}{m_a + m_b} + \frac{m_b v_b}{m_a + m_b} + \frac{e m_b (v_b - v_a)}{m_a + m_b} \right]$$

 $= [0 + v_h + e(v_h - v_a)]$ 

Since mass b is immoveable, its velocity must be zero, so that a's post-collision velocity is:

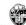

$$v'_a = [0 + 0 + e(0 - v_a)] = -ev_a$$

Oregon State University Computer Graphics

ib – July 13. 202

What's Really Going On:
Collisions – Experimentally Determining the Coefficient of Restitution

Velocities are hard to measure live, but distances are not.

So, drop the object from a height **h**, and measure its bounce to a height **h'**:

Energy before the bounce:

Energy after the bounce:

$$v^2 = 0^2 + 2gh$$

$$0^2 = v'^2 - 2gh'$$

$$v = \sqrt{2gh}$$

$$v' = \sqrt{2gh'}$$

$$|v'| = e|v|$$

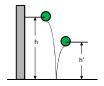

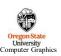

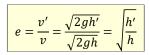

mjb – July 13, 2023

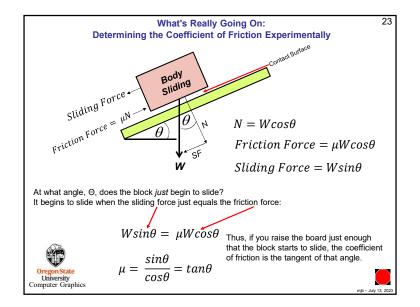

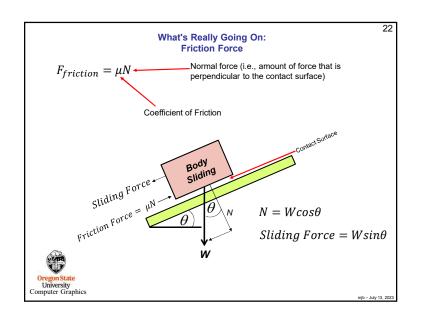

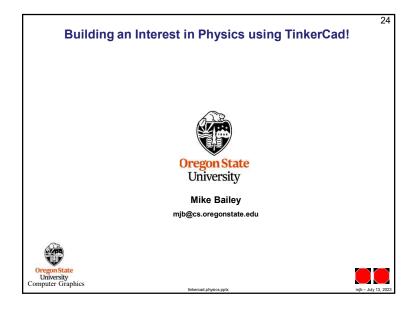